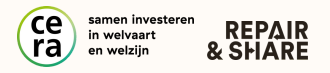

# **Deel IT punt opstarten**

Bij een Deel IT punt krijgen (financieel kwetsbare) gezinnen de mogelijkheid om een kwaliteitsvol toestel te ontlenen. Bovendien kunnen ze rekenen op technische ondersteuning en begeleiding.

Zo willen we de digitale kloof verkleinen en een duurzaam model creëren door in te zetten op gedeeld gebruik van IT materiaal.

### **HANDLEIDING VOOR [ORGANISATOREN](https://repairshare.be/wp-content/uploads/2024/03/Hoe-start-ik-een-DEEL-IT-punt.pdf)**

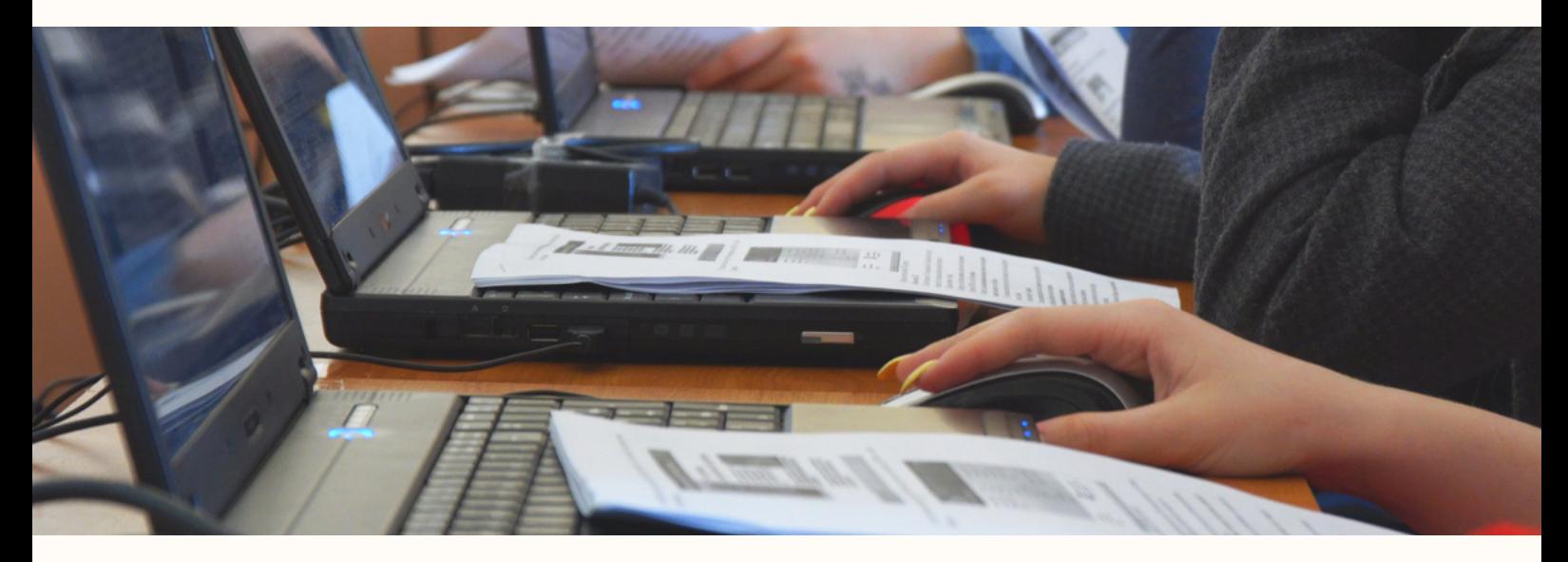

#### **Hoe start ik een DEEL IT punt?**

Hieronder vind je alle informatie om een uitleendienst voor IT materiaal op te starten. We zetten alle praktische zaken op een rij en gidsen je doorheen het proces om zelf aan de slag te gaan.

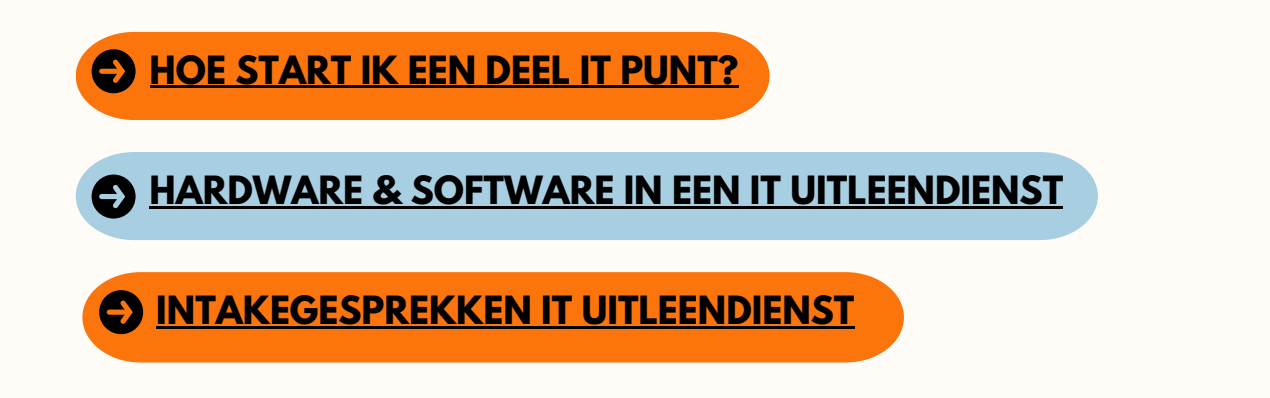

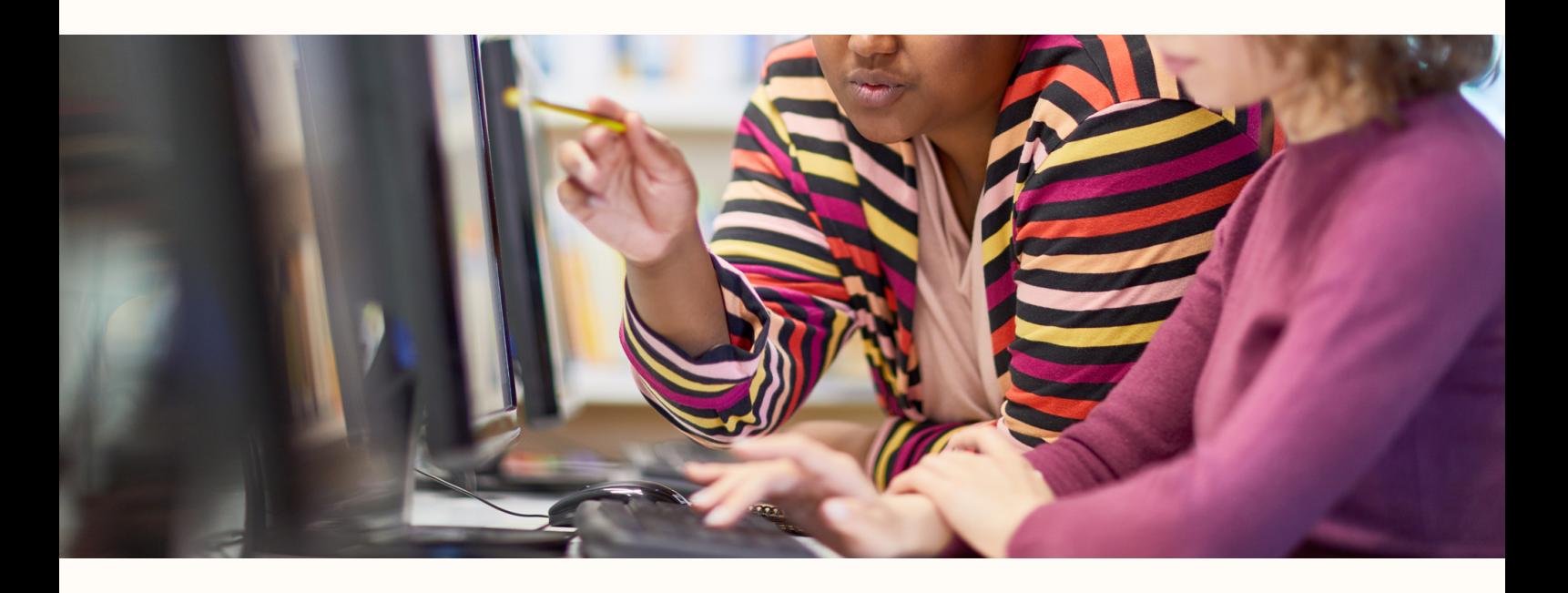

## **Wat heb ik nodig als digibuddy?**

Als medewerker of vrijwilliger bij een IT uitleendienst, kan je diverse rollen opnemen. Als digibuddy zet je je in om algemene digitale vaardigheden van mensen te verbeteren.

Hieronder vind je tips & tricks om als digibudyy aan de slag te gaan.

**WAT HEB IK NODIG ALS [DIGIBUDDY?](https://repairshare.be/wp-content/uploads/2024/03/Wat-heb-ik-nodig-als-digibuddy.pdf)**

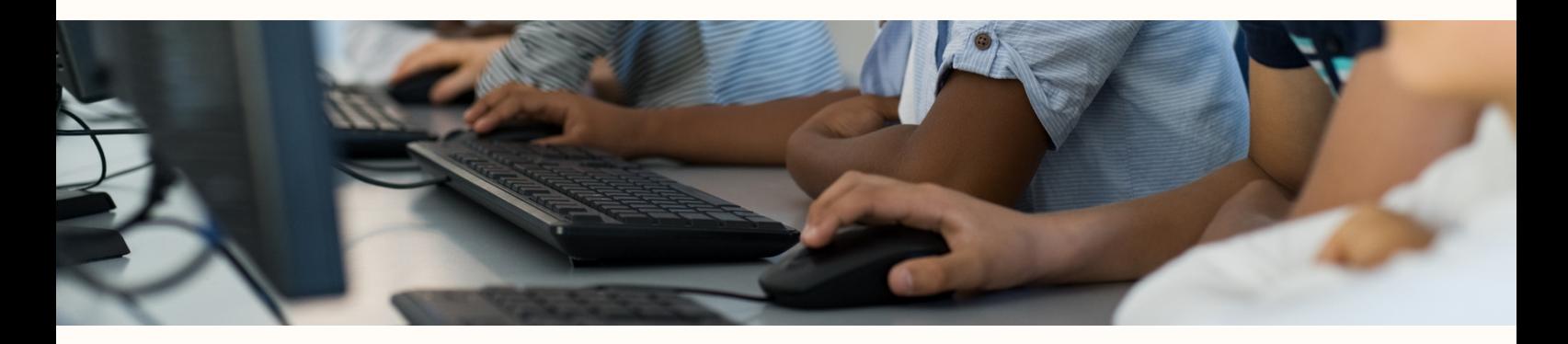

### **Vragen?**

Mail naar info@repairshare.be

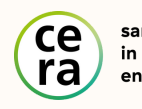

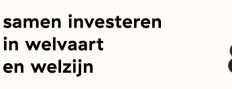

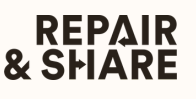